# **[MS-BCSDWPS]: Business Connectivity Services Deployment Web Service Protocol**

#### **Intellectual Property Rights Notice for Open Specifications Documentation**

- **Technical Documentation.** Microsoft publishes Open Specifications documentation for protocols, file formats, languages, standards as well as overviews of the interaction among each of these technologies.
- **Copyrights.** This documentation is covered by Microsoft copyrights. Regardless of any other terms that are contained in the terms of use for the Microsoft website that hosts this documentation, you may make copies of it in order to develop implementations of the technologies described in the Open Specifications and may distribute portions of it in your implementations using these technologies or your documentation as necessary to properly document the implementation. You may also distribute in your implementation, with or without modification, any schema, IDL's, or code samples that are included in the documentation. This permission also applies to any documents that are referenced in the Open Specifications.
- **No Trade Secrets.** Microsoft does not claim any trade secret rights in this documentation.
- **Patents.** Microsoft has patents that may cover your implementations of the technologies described in the Open Specifications. Neither this notice nor Microsoft's delivery of the documentation grants any licenses under those or any other Microsoft patents. However, a given Open Specification may be covered by Microsoft [Open Specification Promise](http://go.microsoft.com/fwlink/?LinkId=214445) or the Community [Promise.](http://go.microsoft.com/fwlink/?LinkId=214448) If you would prefer a written license, or if the technologies described in the Open Specifications are not covered by the Open Specifications Promise or Community Promise, as applicable, patent licenses are available by contacting [iplg@microsoft.com.](mailto:iplg@microsoft.com)
- **Trademarks.** The names of companies and products contained in this documentation may be covered by trademarks or similar intellectual property rights. This notice does not grant any licenses under those rights. For a list of Microsoft trademarks, visit [www.microsoft.com/trademarks.](http://www.microsoft.com/trademarks)
- **Fictitious Names.** The example companies, organizations, products, domain names, e-mail addresses, logos, people, places, and events depicted in this documentation are fictitious. No association with any real company, organization, product, domain name, email address, logo, person, place, or event is intended or should be inferred.

**Reservation of Rights.** All other rights are reserved, and this notice does not grant any rights other than specifically described above, whether by implication, estoppel, or otherwise.

**Tools.** The Open Specifications do not require the use of Microsoft programming tools or programming environments in order for you to develop an implementation. If you have access to Microsoft programming tools and environments you are free to take advantage of them. Certain Open Specifications are intended for use in conjunction with publicly available standard specifications and network programming art, and assumes that the reader either is familiar with the aforementioned material or has immediate access to it.

*[MS-BCSDWPS] — v20130726 Business Connectivity Services Deployment Web Service Protocol* 

*Copyright © 2013 Microsoft Corporation.* 

## **Revision Summary**

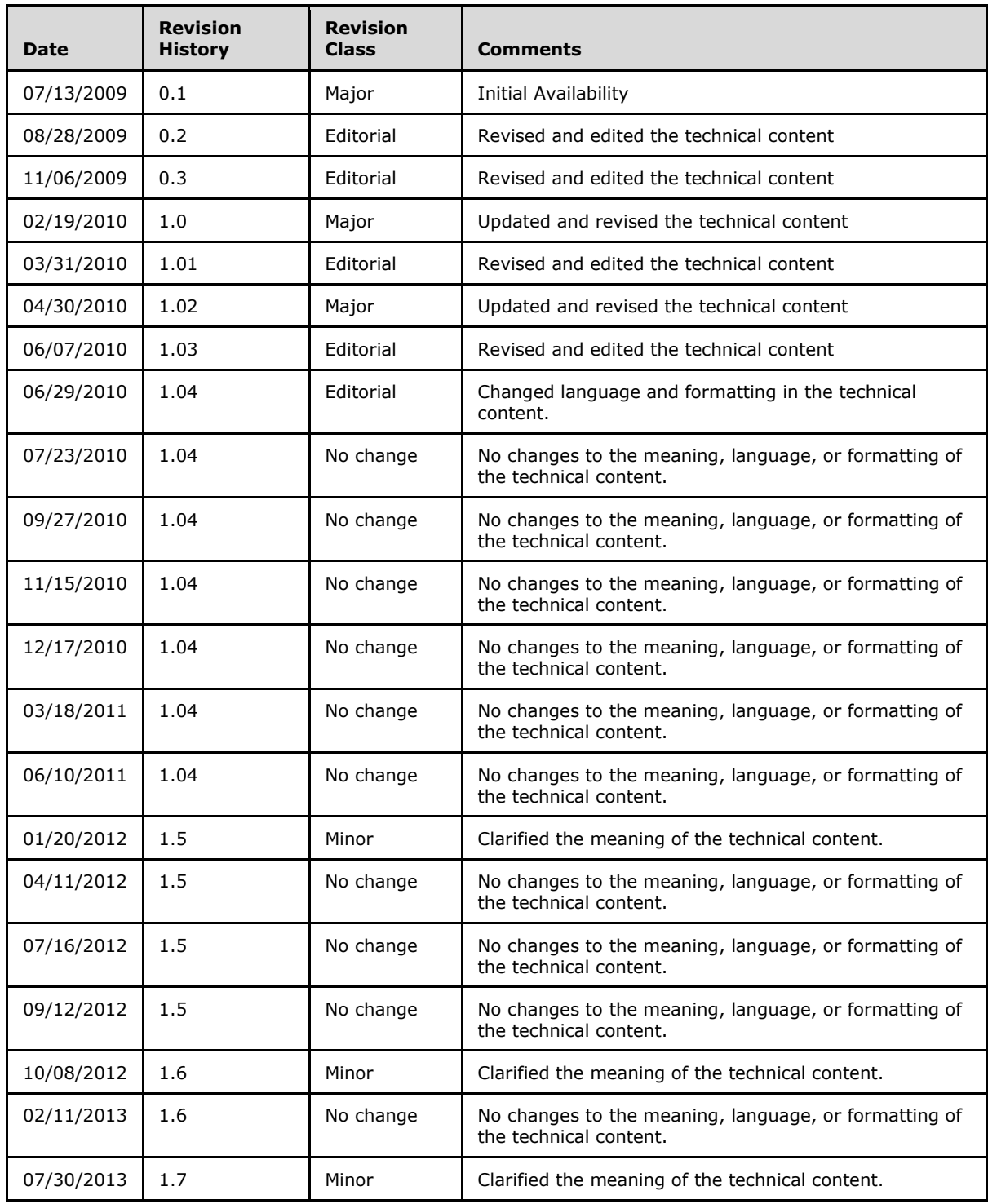

*[MS-BCSDWPS] — v20130726 Business Connectivity Services Deployment Web Service Protocol* 

*Copyright © 2013 Microsoft Corporation.* 

*[MS-BCSDWPS] — v20130726 Business Connectivity Services Deployment Web Service Protocol* 

*Copyright © 2013 Microsoft Corporation.* 

# **Table of Contents**

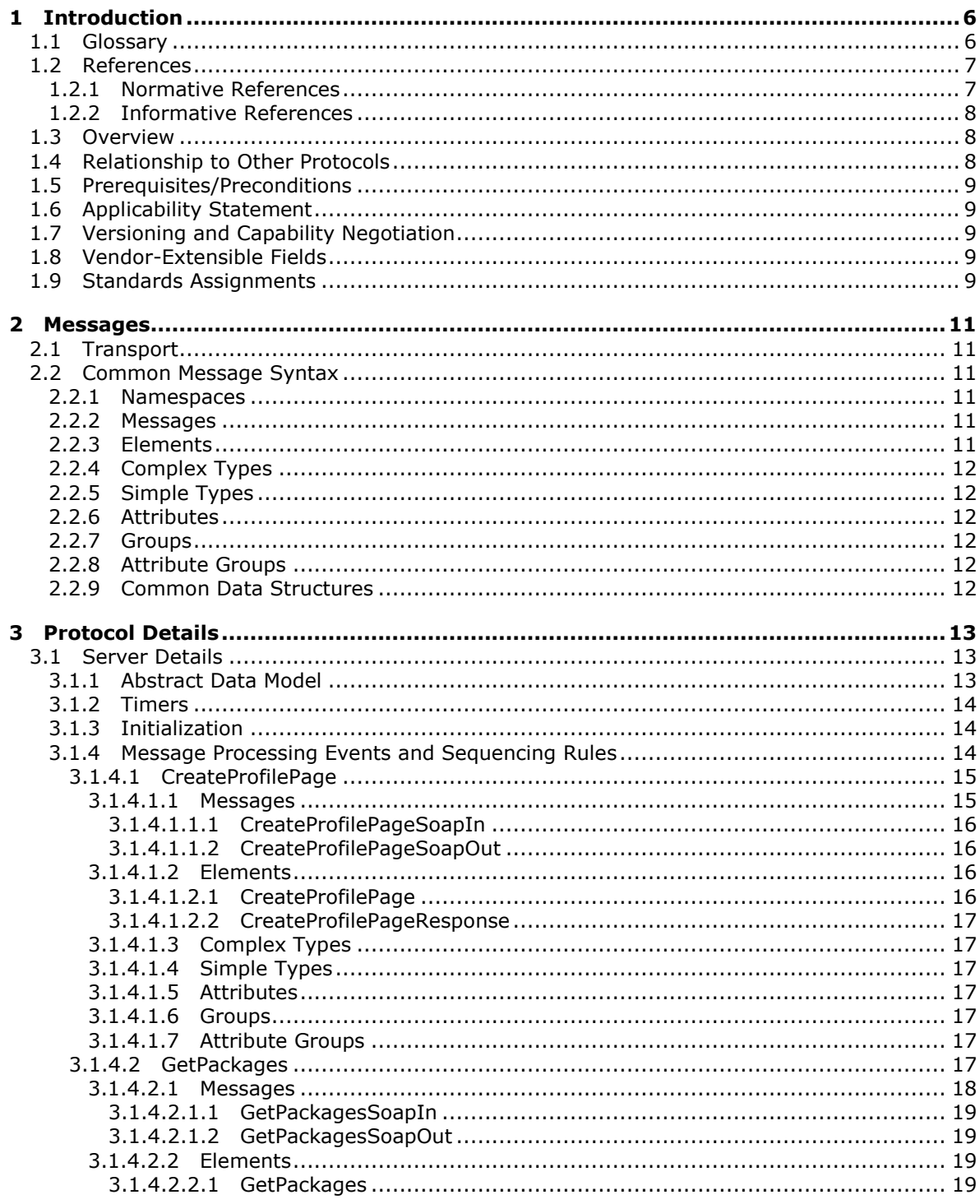

[MS-BCSDWPS] — v20130726<br>Business Connectivity Services Deployment Web Service Protocol

Copyright © 2013 Microsoft Corporation.

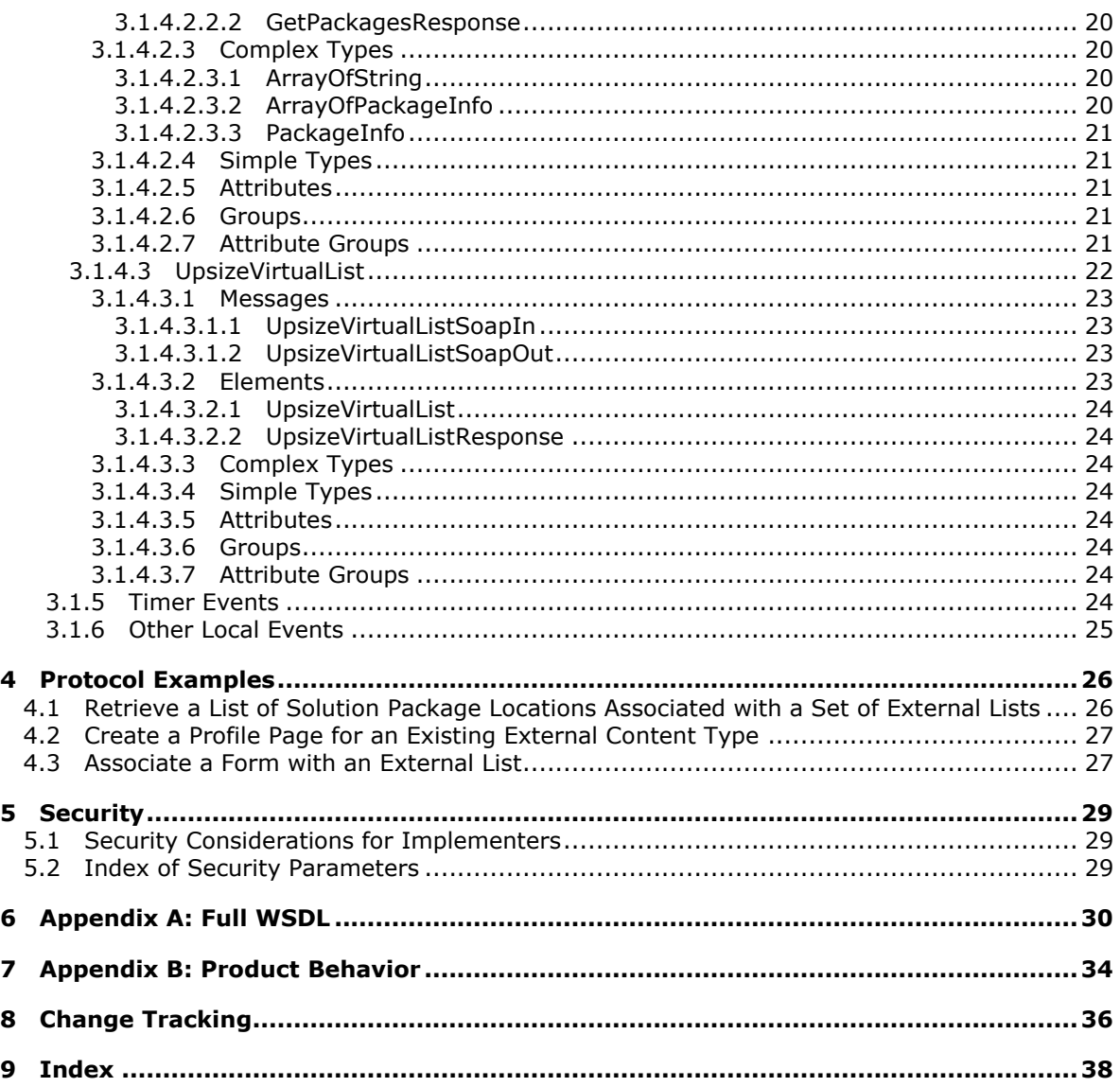

Copyright © 2013 Microsoft Corporation.

## <span id="page-5-0"></span>**1 Introduction**

<span id="page-5-3"></span>The Business Connectivity Services Deployment Web Service Protocol provides utility functions that can be used in the creation of development or administration tools and applications that interact with Business Connectivity Services solutions.

Sections 1.8, 2, and 3 of this specification are normative and can contain the terms MAY, SHOULD, MUST, MUST NOT, and SHOULD NOT as defined in RFC 2119. Sections 1.5 and 1.9 are also normative but cannot contain those terms. All other sections and examples in this specification are informative.

## <span id="page-5-1"></span>**1.1 Glossary**

The following terms are defined in [\[MS-GLOS\]:](%5bMS-GLOS%5d.pdf)

```
certificate
curly braced GUID string
GUID
GUIDString
Hypertext Transfer Protocol (HTTP)
Hypertext Transfer Protocol over Secure Sockets Layer (HTTPS)
SOAP
SOAP action
SOAP body
SOAP fault
XML namespace
```
The following terms are defined in [\[MS-OFCGLOS\]:](%5bMS-OFCGLOS%5d.pdf)

**Action ActionParameter Creator deployment package external content type external list farm file folder form form template form template (.xsn) file Identifier LobSystem MetadataObject profile page site solution package Updater view Web Part Page web service Web Services Description Language (WSDL) WSDL message WSDL operation**

*[MS-BCSDWPS] — v20130726 Business Connectivity Services Deployment Web Service Protocol* 

*Copyright © 2013 Microsoft Corporation.* 

#### **XML namespace prefix XML schema**

The following terms are specific to this document:

<span id="page-6-3"></span>**MAY, SHOULD, MUST, SHOULD NOT, MUST NOT:** These terms (in all caps) are used as described in [\[RFC2119\].](http://go.microsoft.com/fwlink/?LinkId=90317) All statements of optional behavior use either MAY, SHOULD, or SHOULD NOT.

#### <span id="page-6-0"></span>**1.2 References**

References to Microsoft Open Specifications documentation do not include a publishing year because links are to the latest version of the technical documents, which are updated frequently. References to other documents include a publishing year when one is available.

### <span id="page-6-1"></span>**1.2.1 Normative References**

<span id="page-6-2"></span>We conduct frequent surveys of the normative references to assure their continued availability. If you have any issue with finding a normative reference, please contact [dochelp@microsoft.com.](mailto:dochelp@microsoft.com) We will assist you in finding the relevant information. Please check the archive site, [http://msdn2.microsoft.com/en-us/library/E4BD6494-06AD-4aed-9823-445E921C9624,](http://msdn2.microsoft.com/en-us/library/E4BD6494-06AD-4aed-9823-445E921C9624) as an additional source.

[MS-BCSDPFFS] Microsoft Corporation, ["Business Connectivity Services Deployment Package File](%5bMS-BCSDPFFS%5d.pdf)  [Format Specification"](%5bMS-BCSDPFFS%5d.pdf).

[MS-IPFF2] Microsoft Corporation, ["InfoPath Form Template Format Version 2"](%5bMS-IPFF2%5d.pdf).

[MS-OSCO] Microsoft Corporation, ["Office Server ClickOnce Manifest Structure Specification"](%5bMS-OSCO%5d.pdf).

[RFC2119] Bradner, S., "Key words for use in RFCs to Indicate Requirement Levels", BCP 14, RFC 2119, March 1997, [http://www.rfc-editor.org/rfc/rfc2119.txt](http://go.microsoft.com/fwlink/?LinkId=90317)

[RFC2616] Fielding, R., Gettys, J., Mogul, J., et al., "Hypertext Transfer Protocol -- HTTP/1.1", RFC 2616, June 1999, [http://www.ietf.org/rfc/rfc2616.txt](http://go.microsoft.com/fwlink/?LinkId=90372)

[SOAP1.1] Box, D., Ehnebuske, D., Kakivaya, G., et al., "Simple Object Access Protocol (SOAP) 1.1", May 2000, [http://www.w3.org/TR/2000/NOTE-SOAP-20000508/](http://go.microsoft.com/fwlink/?LinkId=90520)

[SOAP1.2/1] Gudgin, M., Hadley, M., Mendelsohn, N., Moreau, J., and Nielsen, H.F., "SOAP Version 1.2 Part 1: Messaging Framework", W3C Recommendation, June 2003, [http://www.w3.org/TR/2003/REC-soap12-part1-20030624](http://go.microsoft.com/fwlink/?LinkId=90521)

[SOAP1.2/2] Gudgin, M., Hadley, M., Mendelsohn, N., Moreau, J., and Nielsen, H.F., "SOAP Version 1.2 Part 2: Adjuncts", W3C Recommendation, June 2003, [http://www.w3.org/TR/2003/REC-soap12](http://go.microsoft.com/fwlink/?LinkId=90522) [part2-20030624](http://go.microsoft.com/fwlink/?LinkId=90522)

[WSDL] Christensen, E., Curbera, F., Meredith, G., and Weerawarana, S., "Web Services Description Language (WSDL) 1.1", W3C Note, March 2001, [http://www.w3.org/TR/2001/NOTE-wsdl-20010315](http://go.microsoft.com/fwlink/?LinkId=90577)

[XMLNS] Bray, T., Hollander, D., Layman, A., et al., Eds., "Namespaces in XML 1.0 (Third Edition)", W3C Recommendation, December 2009, [http://www.w3.org/TR/2009/REC-xml-names-20091208/](http://go.microsoft.com/fwlink/?LinkId=191840)

[XMLSCHEMA1] Thompson, H.S., Beech, D., Maloney, M., Eds., and Mendelsohn, N., Ed., "XML Schema Part 1: Structures", W3C Recommendation, May 2001, [http://www.w3.org/TR/2001/REC](http://go.microsoft.com/fwlink/?LinkId=90608)[xmlschema-1-20010502/](http://go.microsoft.com/fwlink/?LinkId=90608)

*Copyright © 2013 Microsoft Corporation.* 

*<sup>[</sup>MS-BCSDWPS] — v20130726 Business Connectivity Services Deployment Web Service Protocol* 

[XMLSCHEMA2] Biron, P.V., and Malhotra, A., Eds., "XML Schema Part 2: Datatypes", W3C Recommendation, May 2001, [http://www.w3.org/TR/2001/REC-xmlschema-2-20010502/](http://go.microsoft.com/fwlink/?LinkId=90610)

#### <span id="page-7-0"></span>**1.2.2 Informative References**

<span id="page-7-3"></span>[IANAPORT] IANA, "Port Numbers", November 2006, [http://www.iana.org/assignments/port](http://go.microsoft.com/fwlink/?LinkId=89888)[numbers](http://go.microsoft.com/fwlink/?LinkId=89888)

[MS-GLOS] Microsoft Corporation, ["Windows Protocols Master Glossary"](%5bMS-GLOS%5d.pdf).

[MS-OFCGLOS] Microsoft Corporation, ["Microsoft Office Master Glossary"](%5bMS-OFCGLOS%5d.pdf).

<span id="page-7-4"></span>[RFC2818] Rescorla, E., "HTTP Over TLS", RFC 2818, May 2000, [http://www.ietf.org/rfc/rfc2818.txt](http://go.microsoft.com/fwlink/?LinkId=90383)

## <span id="page-7-1"></span>**1.3 Overview**

This protocol defines three operations that allow a protocol client to perform the following tasks:

- Create a **[profile page](%5bMS-OFCGLOS%5d.pdf)** for an existing **[external content type](%5bMS-OFCGLOS%5d.pdf)**
- Retrieve a list of **[deployment package \(2\)](%5bMS-OFCGLOS%5d.pdf)** locations that are associated with a set of serverside objects
- Associate a **[form \(2\)](%5bMS-OFCGLOS%5d.pdf)** with an **[external list](%5bMS-OFCGLOS%5d.pdf)**

Profile pages represent an instance of an external content type. For example, a customer record in a business application or in search results. The protocol client can use the profile page creation operation to initiate the generation of a profile page for a specific business data object. Typical clients for this protocol are administrative tools for the protocol server or design tools for data modeling.

In some scenarios, it is desirable to associate with a server object deployment packages (2) that represent additional capabilities to be used on a client. The process that is used to retrieve a list of deployment packages (2) is designed for this scenario. This process allows the protocol client to send a collection of identifiers for external lists to the protocol server and to receive from the protocol server a list of deployment package (2) locations. A typical scenario for using this protocol is a Web application that displays business data that is also useful on clients. One example of such a client is a contact management application that provides data caching to support use cases in which a network connection is only occasional.

To support the advanced data validation or UI customization of list data, it is often desirable to replace standard forms (2) with custom forms (2). This protocol enables a protocol client to associate a custom form (2) at a known location with a list on the protocol server. This protocol also enables a protocol client to map the create, view, and update actions of the list to the actions that the custom form (2) supplies.

### <span id="page-7-2"></span>**1.4 Relationship to Other Protocols**

<span id="page-7-5"></span>This protocol uses the **[SOAP](%5bMS-GLOS%5d.pdf)** message protocol for formatting request and response messages, as described in [\[SOAP1.1\],](http://go.microsoft.com/fwlink/?LinkId=90520) [\[SOAP1.2/1\]](http://go.microsoft.com/fwlink/?LinkId=90521) and [\[SOAP1.2/2\].](http://go.microsoft.com/fwlink/?LinkId=90522) It transmits those messages by using **[HTTP](%5bMS-GLOS%5d.pdf)**, as described in [\[RFC2616\],](http://go.microsoft.com/fwlink/?LinkId=90372) or **[Hypertext Transfer Protocol over Secure Sockets Layer](%5bMS-GLOS%5d.pdf)  [\(HTTPS\)](%5bMS-GLOS%5d.pdf)**, as described in [\[RFC2818\].](http://go.microsoft.com/fwlink/?LinkId=90383)

The following diagram shows the underlying messaging and transport stack used by the protocol:

*[MS-BCSDWPS] — v20130726 Business Connectivity Services Deployment Web Service Protocol* 

*Copyright © 2013 Microsoft Corporation.* 

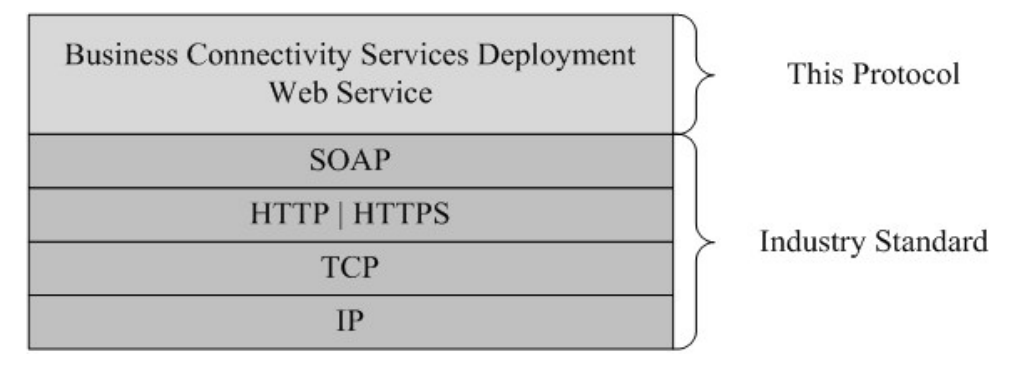

#### <span id="page-8-8"></span>**Figure 1: This protocol in relation to other protocols**

#### <span id="page-8-0"></span>**1.5 Prerequisites/Preconditions**

This protocol operates against a **[site \(2\)](%5bMS-OFCGLOS%5d.pdf)** that is identified by a URL that protocol clients recognize. The protocol server endpoint is formed by appending "/\_vti\_bin/PublishService.asmx" to the URL of the site (2); for example, http://www.example.com/Repository/\_vti\_bin/PublishService.asmx.

This protocol assumes that the underlying protocols perform authentication.

The profile page creation and the form (2) association processes include operations to create and modify server objects. This protocol requires the protocol client to have the permissions that enable the creation or modification of server objects.

#### <span id="page-8-1"></span>**1.6 Applicability Statement**

<span id="page-8-6"></span><span id="page-8-5"></span>None.

#### <span id="page-8-2"></span>**1.7 Versioning and Capability Negotiation**

**Supported transports:** This protocol uses multiple transports with SOAP, as described in section [2.1.](#page-10-6)

#### <span id="page-8-3"></span>**1.8 Vendor-Extensible Fields**

<span id="page-8-9"></span><span id="page-8-7"></span>None.

#### <span id="page-8-4"></span>**1.9 Standards Assignments**

This protocol uses standard Internet Assigned Numbers Authority (IANA) port assignments for HTTP, HTTP Alternate, SOCKS, Secure Sockets Layer (SSL), and Secure Socket Tunneling Protocol (SSTP). These standard port assignments use IANA-assigned ports, as shown in the following table.

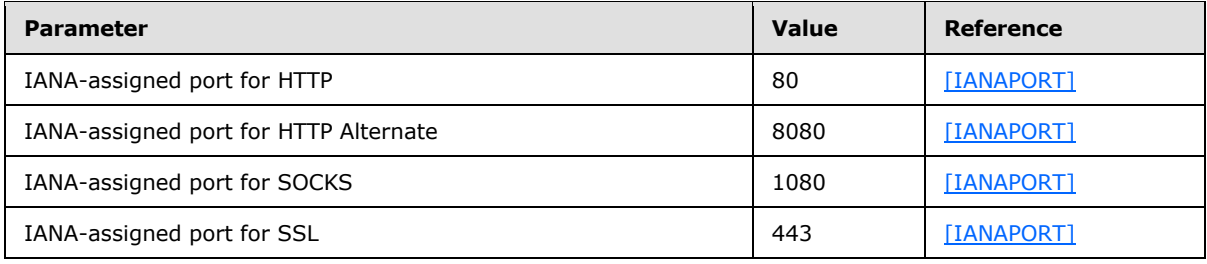

*[MS-BCSDWPS] — v20130726 Business Connectivity Services Deployment Web Service Protocol* 

*Copyright © 2013 Microsoft Corporation.* 

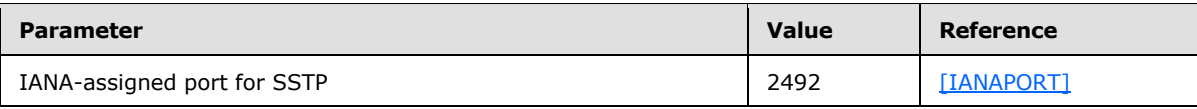

*[MS-BCSDWPS] — v20130726 Business Connectivity Services Deployment Web Service Protocol* 

*Copyright © 2013 Microsoft Corporation.* 

## <span id="page-10-0"></span>**2 Messages**

In the following sections, the schema definition might be less restrictive than the processing rules imposed by the protocol. The **[WSDL](%5bMS-OFCGLOS%5d.pdf)** in this specification matches the WSDL that shipped with the product and provides a base description of the schema. The text that introduces the WSDL specifies additional restrictions that reflect actual Microsoft product behavior. For example, the schema definition might allow for an element to be empty, null, or not present but the behavior of the protocol as specified restricts the same elements to being non-empty, not null, and present.

## <span id="page-10-1"></span>**2.1 Transport**

<span id="page-10-6"></span>The protocol MUST support SOAP over HTTP. To help secure communication with protocol clients, the protocol SHOULD additionally support SOAP over HTTPS.

Protocol messages MUST be formatted as specified in [\[SOAP1.1\]](http://go.microsoft.com/fwlink/?LinkId=90520) section 4. Protocol server faults MUST be returned either by using HTTP Status Codes as specified in [\[RFC2616\]](http://go.microsoft.com/fwlink/?LinkId=90372) section 10, or by using **[SOAP faults](%5bMS-GLOS%5d.pdf)** as specified in [\[SOAP1.1\]](http://go.microsoft.com/fwlink/?LinkId=90520) section 4.4.

### <span id="page-10-2"></span>**2.2 Common Message Syntax**

<span id="page-10-10"></span>This section contains common definitions that are used by this protocol. The syntax of the definitions uses **[XML schema](%5bMS-OFCGLOS%5d.pdf)**, as specified in [\[XMLSCHEMA1\]](http://go.microsoft.com/fwlink/?LinkId=90608) and [\[XMLSCHEMA2\],](http://go.microsoft.com/fwlink/?LinkId=90610) and WSDL, as specified in [\[WSDL\].](http://go.microsoft.com/fwlink/?LinkId=90577)

### <span id="page-10-3"></span>**2.2.1 Namespaces**

<span id="page-10-7"></span>This specification defines and references various **[XML namespaces](%5bMS-GLOS%5d.pdf)** using the mechanisms specified in [\[XMLNS\].](http://go.microsoft.com/fwlink/?LinkId=195065) Although this specification associates a specific **[XML namespace prefix](%5bMS-OFCGLOS%5d.pdf)** for each XML namespace that is used, the choice of any particular XML namespace prefix is implementationspecific and not significant for interoperability.

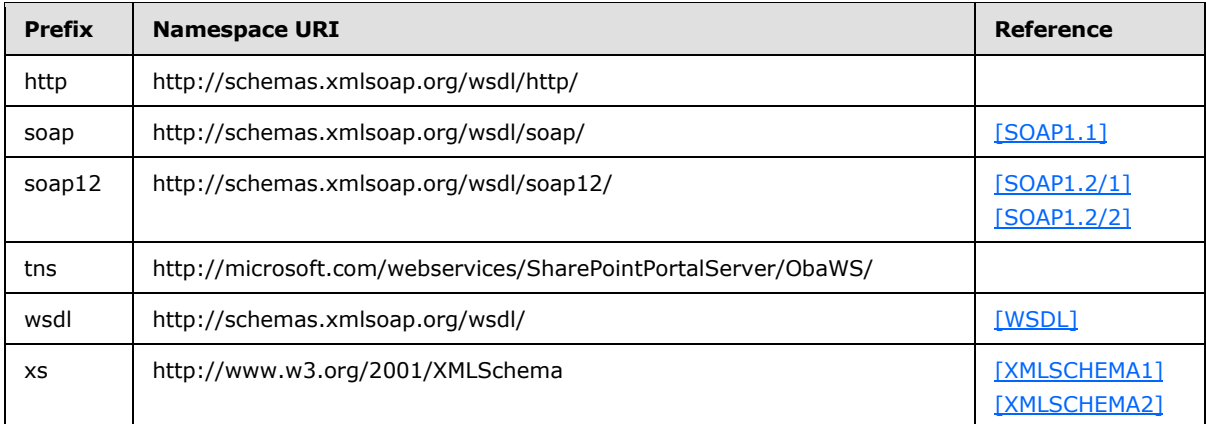

### <span id="page-10-4"></span>**2.2.2 Messages**

<span id="page-10-9"></span><span id="page-10-8"></span>This specification does not define any common **[WSDL message](%5bMS-OFCGLOS%5d.pdf)** definitions.

### <span id="page-10-5"></span>**2.2.3 Elements**

This specification does not define any common XML schema element definitions.

```
[MS-BCSDWPS] — v20130726 
Business Connectivity Services Deployment Web Service Protocol
```
*Copyright © 2013 Microsoft Corporation.* 

## <span id="page-11-0"></span>**2.2.4 Complex Types**

<span id="page-11-11"></span><span id="page-11-9"></span>This specification does not define any common XML schema complex type definitions.

## <span id="page-11-1"></span>**2.2.5 Simple Types**

<span id="page-11-7"></span>This specification does not define any common XML schema simple type definitions.

#### <span id="page-11-2"></span>**2.2.6 Attributes**

<span id="page-11-10"></span>This specification does not define any common XML schema attribute definitions.

#### <span id="page-11-3"></span>**2.2.7 Groups**

<span id="page-11-6"></span>This specification does not define any common XML schema group definitions.

#### <span id="page-11-4"></span>**2.2.8 Attribute Groups**

This specification does not define any common XML schema attribute group definitions.

### <span id="page-11-5"></span>**2.2.9 Common Data Structures**

<span id="page-11-8"></span>This specification does not define any common XML schema data structures.

*Copyright © 2013 Microsoft Corporation.* 

## <span id="page-12-0"></span>**3 Protocol Details**

In the following sections, the schema definition might differ from the processing rules imposed by the protocol. The WSDL in this specification matches the WSDL that shipped with the product and provides a base description of the schema. The text that introduces the WSDL might specify differences that reflect actual Microsoft product behavior. For example, the schema definition might allow for an element to be **empty**, **null**, or **not present** but the behavior of the protocol as specified restricts the same elements to being **non-empty**, **not null**, and **present**.

This protocol operates between a protocol client and a protocol server. The protocol server does not retain any state.

The client side of this protocol is simply a pass-through. That is, no additional timers or other state is required on the client side of this protocol. Calls made by the higher-layer protocol or application are passed directly to the transport, and the results returned by the transport are passed directly back to the higher-layer protocol or application.

Except where specified, protocol clients SHOULD interpret the HTTP status codes that are returned by the protocol server as specified in [\[RFC2616\]](http://go.microsoft.com/fwlink/?LinkId=90372) section 10 Status Code Definitions.

This protocol allows protocol servers to notify protocol clients of application-level faults by using SOAP faults. Except where specified, these SOAP faults are not significant for interoperability, and protocol clients can interpret them in an implementation-specific manner.

<span id="page-12-3"></span>This protocol allows protocol servers to perform implementation-specific authorization checks and to notify protocol clients of authorization faults, either by using HTTP status codes or by using SOAP faults as specified earlier in this section.

## <span id="page-12-1"></span>**3.1 Server Details**

### <span id="page-12-2"></span>**3.1.1 Abstract Data Model**

<span id="page-12-4"></span>This section describes a conceptual model of possible data organization that an implementation maintains to participate in this protocol. The described organization is provided to facilitate the explanation of how the protocol behaves. This specification does not mandate that implementations adhere to this model as long as their external behavior is consistent with that described in this specification.

The protocol server maintains the following data:

- A site (2) with which the **[Web service](%5bMS-OFCGLOS%5d.pdf)** is associated
- A collection of **[folders](%5bMS-OFCGLOS%5d.pdf)**
- A collection of **[form templates](%5bMS-OFCGLOS%5d.pdf)** that conform to the form template format specified in [\[MS-IPFF2\]](%5bMS-IPFF2%5d.pdf)
- A collection of **[Web Part Pages](%5bMS-OFCGLOS%5d.pdf)**
- A collection of external lists
- A collection of actions for each external list
- A collection of **[views](%5bMS-OFCGLOS%5d.pdf)** for each external list
- $\blacksquare$  A URL that specifies the site (2) that hosts profile pages. All profile pages will be generated on this site (2).

*Copyright © 2013 Microsoft Corporation.* 

*<sup>[</sup>MS-BCSDWPS] — v20130726 Business Connectivity Services Deployment Web Service Protocol* 

The protocol server maintains a collection of the following **[MetadataObject](%5bMS-OFCGLOS%5d.pdf)** artifacts:

- A collection of **[LobSystem](%5bMS-OFCGLOS%5d.pdf)**
- A collection of **LobSystem** properties associated with each **LobSystem**
- A collection of external content types, each of which is contained in a **LobSystem**

The protocol server has to follow the following rules:

- Each external content type is identified by the combination of namespace and name.
- **Each external content type has a version number.**
- An external content type can have another external content type associated with it.
- Each external list has a **[GUID](%5bMS-GLOS%5d.pdf)**.
- Each external list is associated with a folder, and each folder is not associated with more than one external list.
- Each folder associated with an external list has a folder named Item, and each folder named Item can have a folder named Form.
- **Each form template is contained in an Item folder.**
- Each external list is based on an external content type.
- Each external list has three special actions for creating, viewing, and updating the items of the list, and each of the actions has a URL that points to one of the Web Part Pages.

#### <span id="page-13-0"></span>**3.1.2 Timers**

<span id="page-13-5"></span><span id="page-13-3"></span>None.

#### <span id="page-13-1"></span>**3.1.3 Initialization**

<span id="page-13-4"></span>None.

#### <span id="page-13-2"></span>**3.1.4 Message Processing Events and Sequencing Rules**

The following table summarizes the list of operations as defined by this specification.

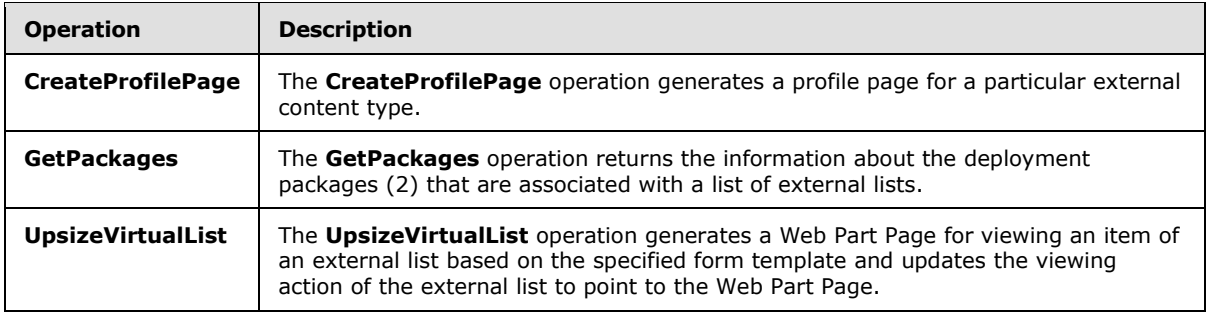

*[MS-BCSDWPS] — v20130726 Business Connectivity Services Deployment Web Service Protocol* 

*Copyright © 2013 Microsoft Corporation.* 

## <span id="page-14-0"></span>**3.1.4.1 CreateProfilePage**

<span id="page-14-5"></span>The **CreateProfilePage** operation generates a profile page for a particular external content type.

The following is the WSDL port type specification of the **CreateProfilePage [WSDL operation](%5bMS-OFCGLOS%5d.pdf)**.

```
<wsdl:operation name="CreateProfilePage" xmlns:wsdl="http://schemas.xmlsoap.org/wsdl/">
   <wsdl:input message="tns:CreateProfilePageSoapIn"/>
   <wsdl:output message="tns:CreateProfilePageSoapOut"/>
</wsdl:operation>
```
The protocol client sends a **CreateProfilePageSoapIn** request WSDL message. The protocol server MUST respond with a **CreateProfilePageSoapOut** response message, as follows:

- The protocol client MUST specify the namespace and the name of the external content type for which the profile page will be created.
- <span id="page-14-3"></span><span id="page-14-2"></span>The protocol server MUS[T<1>](#page-33-1) generate a profile page for the particular external content type with an implementation specific UR[L<2>.](#page-34-0)

In certain cases, the protocol server MUST return a SOAP fault as specified in [\[SOAP1.1\]](http://go.microsoft.com/fwlink/?LinkId=90520) section 4.4. The SOAP fault MUST include a fault code value of "env:Server", where env is "http://schemas.xmlsoap.org/soap/envelope/". The protocol server MUST return this SOAP fault when any of the following occur:

- The namespace or the name of the external content type is not specified.
- The namespace or the name of the external content type is an empty string.
- The namespace or the name of the external content type has more than 255 Unicode characters.
- The external content type of the particular namespace and name cannot be found.
- The site (2) that hosts profile pages is not specified.
- <span id="page-14-4"></span>The site (2) that hosts profile pages does not exist. $\leq 3$
- The site (2) that hosts profile pages does not have access to the external content type specified by the namespace and name.
- The user performing the client protocol does not have permission to create, edit, and remove a page on the site (2) that hosts profile pages.

### <span id="page-14-1"></span>**3.1.4.1.1 Messages**

The following table summarizes the set of WSDL message definitions that are specific to this operation.

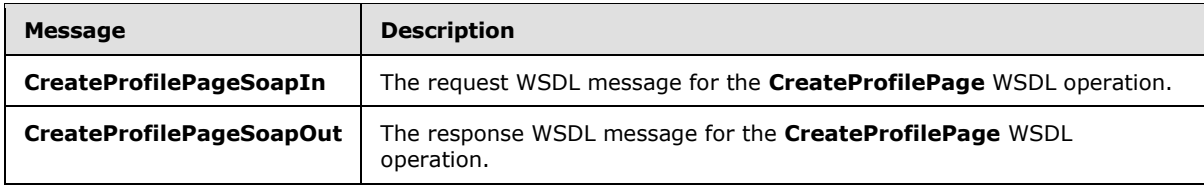

*[MS-BCSDWPS] — v20130726 Business Connectivity Services Deployment Web Service Protocol* 

*Copyright © 2013 Microsoft Corporation.* 

## <span id="page-15-0"></span>**3.1.4.1.1.1 CreateProfilePageSoapIn**

The request WSDL message for the **CreateProfilePage** WSDL operation.

The **[SOAP action](%5bMS-GLOS%5d.pdf)** value is:

http://microsoft.com/webservices/SharePointPortalServer/ObaWS/CreateProfilePage

The **[SOAP body](%5bMS-GLOS%5d.pdf)** contains the **CreateProfilePage** element.

### <span id="page-15-1"></span>**3.1.4.1.1.2 CreateProfilePageSoapOut**

The response WSDL message for the **CreateProfilePage** WSDL operation.

The SOAP body contains the **CreateProfilePageResponse** element.

## <span id="page-15-2"></span>**3.1.4.1.2 Elements**

The following table summarizes the XML schema element definitions that are specific to this operation.

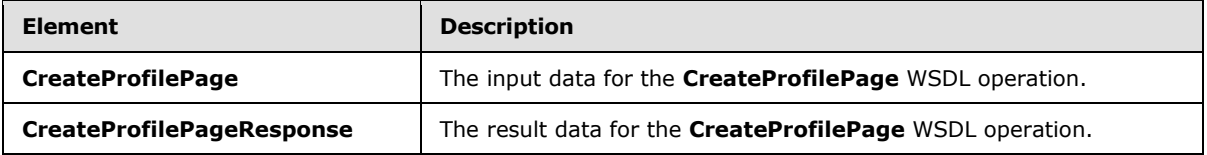

## <span id="page-15-3"></span>**3.1.4.1.2.1 CreateProfilePage**

<span id="page-15-4"></span>The **CreateProfilePage** element specifies the input data for the **CreateProfilePage** WSDL operation.

```
<xs:element name="CreateProfilePage" xmlns:xs="http://www.w3.org/2001/XMLSchema">
  <xs:complexType>
     <xs:sequence>
      <xs:element minOccurs="0" maxOccurs="1" name="entityNamespace" type="xs:string"/>
      <xs:element minOccurs="0" maxOccurs="1" name="entityName" type="xs:string"/>
      <xs:element minOccurs="1" maxOccurs="1" name="allowOverwrite" type="xs:boolean"/>
     </xs:sequence>
   </xs:complexType>
</xs:element>
```
**entityNamespace:** The namespace of the external content type of which the profile page will be created. The value of this element MUST have at least 1 and no more than 255 Unicode characters. This element MUST be presented.

**entityName:** The name of the external content type of which the profile page will be created. The value of this element MUST have at least 1 and no more than 255 Unicode characters. This element MUST be presented.

**allowOverwrite:** The value of this element MUST be **true** or **false**, specifying whether the profile page to be created overwrites any previously created profile page. The value of this element MUST be ignored by the protocol server.

*[MS-BCSDWPS] — v20130726 Business Connectivity Services Deployment Web Service Protocol* 

*Copyright © 2013 Microsoft Corporation.* 

## <span id="page-16-0"></span>**3.1.4.1.2.2 CreateProfilePageResponse**

The **CreateProfilePageResponse** element specifies the result data for the **CreateProfilePage** WSDL operation.

```
<xs:element name="CreateProfilePageResponse" xmlns:xs="http://www.w3.org/2001/XMLSchema">
  <xs:complexType/>
</xs:element>
```
#### <span id="page-16-1"></span>**3.1.4.1.3 Complex Types**

None.

#### <span id="page-16-2"></span>**3.1.4.1.4 Simple Types**

None.

#### <span id="page-16-3"></span>**3.1.4.1.5 Attributes**

None.

#### <span id="page-16-4"></span>**3.1.4.1.6 Groups**

None.

#### <span id="page-16-5"></span>**3.1.4.1.7 Attribute Groups**

<span id="page-16-8"></span>None.

#### <span id="page-16-6"></span>**3.1.4.2 GetPackages**

The **GetPackages** operation returns the information about the deployment packages (2) that are associated with a list of external lists.

The following is the WSDL port type specification of the **GetPackages** WSDL operation.

```
<wsdl:operation name="GetPackages" xmlns:wsdl="http://schemas.xmlsoap.org/wsdl/">
  <wsdl:input message="tns:GetPackagesSoapIn"/>
  <wsdl:output message="tns:GetPackagesSoapOut"/>
</wsdl:operation>
```
If the deployment package (2) of an external list does not exist or the external list has been modified since the deployment package (2) was generated, this operation MUST also generate a new deployment package (2) for the external list. The deployment packages (2) MUST conform to the format specified in both [\[MS-BCSDPFFS\]](%5bMS-BCSDPFFS%5d.pdf) and [\[MS-OSCO\].](%5bMS-OSCO%5d.pdf)

<span id="page-16-7"></span>The protocol client sends a **GetPackagesSoapIn** request WSDL message. The protocol server SHOUL[D<4>](#page-34-2) respond with a **GetPackagesSoapOut** response WSDL message. The sequence is as follows:

 The protocol client MUST specify the identifiers of a collection of external lists for which the deployment package (2) information will be returned.

*[MS-BCSDWPS] — v20130726 Business Connectivity Services Deployment Web Service Protocol* 

*Copyright © 2013 Microsoft Corporation.* 

- If the protocol server determines that the deployment package (2) of an external list does not exist, the protocol server MUST generate a deployment package (2) for the external list.
- If there is a deployment package (2) for an external list, the protocol server MUST check whether changes were made to the external list after the deployment package (2) was generated. When any of the following changes occur, the protocol server MUST generate a new deployment package (2):
	- A **[file](%5bMS-OFCGLOS%5d.pdf)** is added to the Item or Form folder that is associated with the external list.
	- A file contained in the Item or Form folder that is associated with the external list is modified.
	- A view of the external list is changed.
	- A view is created for the external list.
	- A view of the external list is removed.
	- The version of the external content type of the external list is changed.
	- The version of an external content type that is associated with the external content type of the list is changed.
	- A new external content type is associated with the external content type of the list.
- The value of the "LastModifiedTimestamp" property of the LobSystem that contains either the external content type of the list or its associated external content types is changed.
- The protocol server MUST return the information about the deployment packages (2) that correspond to the external lists.

In certain cases, the protocol server MUST return a SOAP fault as specified in [\[SOAP1.1\]](http://go.microsoft.com/fwlink/?LinkId=90520) section 4.4. The SOAP fault MUST include a fault code value of "env:Server", where env is "http://schemas.xmlsoap.org/soap/envelope/". The protocol server MUST return this SOAP fault when any of the following occur:

- The protocol server does not support this operation.
- The list of identifiers is not specified.
- The list of identifiers is empty.
- The identifiers are not a **[GUIDString](%5bMS-GLOS%5d.pdf)** or a **[curly braced GUID string](%5bMS-GLOS%5d.pdf)**.
- The external list that is specified by any identifier does not exist on the site (2) that is associated with the Web service.
- The site (2) that is associated with this Web service allows anonymous access.

If the user performing the client protocol does not have read permission on the site (2) or the external lists, the server MUST return HTTP status code 401 as specified in [\[RFC2616\]](http://go.microsoft.com/fwlink/?LinkId=90372) section 10.

### <span id="page-17-0"></span>**3.1.4.2.1 Messages**

The following table summarizes the set of WSDL message definitions that are specific to this operation.

*Copyright © 2013 Microsoft Corporation.* 

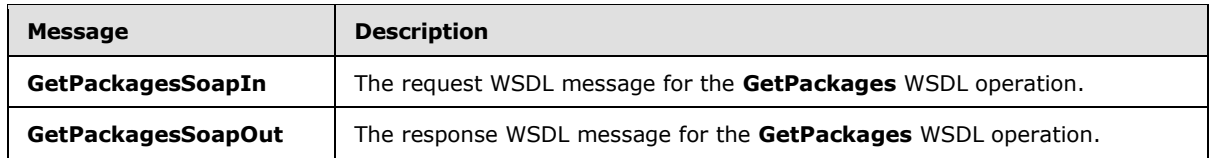

### <span id="page-18-0"></span>**3.1.4.2.1.1 GetPackagesSoapIn**

The request WSDL message for the **GetPackages** WSDL operation.

The SOAP action value is:

http://microsoft.com/webservices/SharePointPortalServer/ObaWS/GetPackages

The SOAP body contains the **GetPackages** element.

### <span id="page-18-1"></span>**3.1.4.2.1.2 GetPackagesSoapOut**

The response WSDL message for the **GetPackages** WSDL operation.

The SOAP body contains the **GetPackagesResponse** element.

## <span id="page-18-2"></span>**3.1.4.2.2 Elements**

The following table summarizes the XML schema element definitions that are specific to this operation.

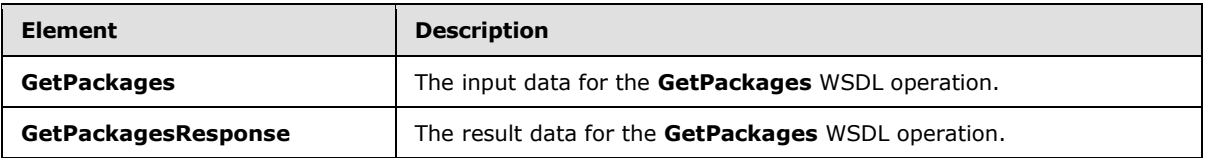

### <span id="page-18-3"></span>**3.1.4.2.2.1 GetPackages**

The **GetPackages** element specifies the input data for the **GetPackages** WSDL operation.

```
<xs:element name="GetPackages" xmlns:xs="http://www.w3.org/2001/XMLSchema">
  <xs:complexType>
    <xs:sequence>
      <xs:element minOccurs="0" maxOccurs="1" name="listIds" type="tns:ArrayOfString"/>
      <xs:element minOccurs="0" maxOccurs="1" name="clientVersion" type="xs:string"/>
    </xs:sequence>
  </xs:complexType>
</xs:element>
```
**listIds:** The list of external list identifiers of which the deployment package (2) information will be returned. Each identifier is a GUIDString or curly braced GUID string. This element MUST be presented.

**clientVersion:** Specifies the version of client where the package will be installed. Supported version numbers are 14.0.0.0 and 15.0.0.0.

*[MS-BCSDWPS] — v20130726 Business Connectivity Services Deployment Web Service Protocol* 

*Copyright © 2013 Microsoft Corporation.* 

## <span id="page-19-0"></span>**3.1.4.2.2.2 GetPackagesResponse**

The **GetPackagesResponse** element specifies the result data for the **GetPackages** WSDL operation.

```
<xs:element name="GetPackagesResponse" xmlns:xs="http://www.w3.org/2001/XMLSchema">
  <xs:complexType>
    <xs:sequence>
       <xs:element minOccurs="0" maxOccurs="1" name="GetPackagesResult" 
type="tns:ArrayOfPackageInfo"/>
    </xs:sequence>
  </xs:complexType>
</xs:element>
```
**GetPackagesResult:** An array of complex type **PackageInfo** that represents deployment packages (2).

### <span id="page-19-1"></span>**3.1.4.2.3 Complex Types**

The following table summarizes the XML schema complex type definitions that are specific to this operation.

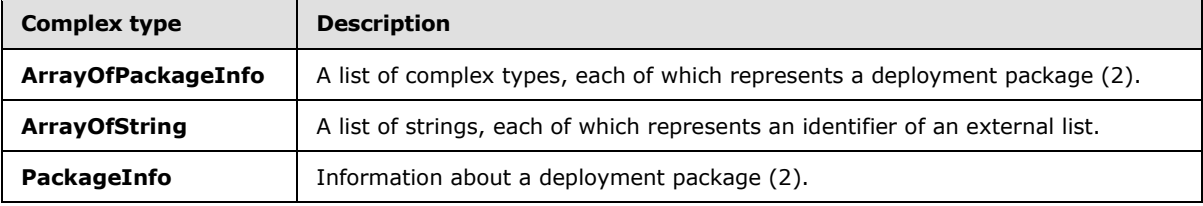

## <span id="page-19-2"></span>**3.1.4.2.3.1 ArrayOfString**

**Namespace:** http://microsoft.com/webservices/SharePointPortalServer/ObaWS/

The **ArrayOfString** type represents a list of strings, each of which represents an identifier of an external list.

This complex type is defined as follows.

```
<xs:complexType name="ArrayOfString" xmlns:xs="http://www.w3.org/2001/XMLSchema">
  <xs:sequence>
    <xs:element minOccurs="0" maxOccurs="unbounded" name="string" nillable="true" 
type="xs:string"/>
  </xs:sequence>
</xs:complexType>
```
**string:** A string that represents an identifier of an external list of which the deployment package (2) information will be returned. This identifier is a GUIDString or curly braced GUID string. This element MUST be presented.

## <span id="page-19-3"></span>**3.1.4.2.3.2 ArrayOfPackageInfo**

**Namespace:** http://microsoft.com/webservices/SharePointPortalServer/ObaWS/

*[MS-BCSDWPS] — v20130726 Business Connectivity Services Deployment Web Service Protocol* 

*Copyright © 2013 Microsoft Corporation.* 

The **ArrayOfPackageInfo** complex type is a list of complex types, each of which represents a deployment package (2). This complex type is defined as follows.

```
<xs:complexType name="ArrayOfPackageInfo" xmlns:xs="http://www.w3.org/2001/XMLSchema">
  <xs:sequence>
    <xs:element minOccurs="0" maxOccurs="unbounded" name="PackageInfo" nillable="true" 
type="tns:PackageInfo"/>
  </xs:sequence>
</xs:complexType>
```
**PackageInfo:** A complex type that represents a deployment package (2).

## <span id="page-20-0"></span>**3.1.4.2.3.3 PackageInfo**

**Namespace:** http://microsoft.com/webservices/SharePointPortalServer/ObaWS/

The **PackageInfo** complex type that specifies the information about a deployment package (2). This complex type is defined as follows.

```
<xs:complexType name="PackageInfo" xmlns:xs="http://www.w3.org/2001/XMLSchema">
  <xs:sequence>
    <xs:element minOccurs="0" maxOccurs="1" name="Url" type="xs:string"/>
    <xs:element minOccurs="0" maxOccurs="1" name="PackageId" type="xs:string"/>
    <xs:element minOccurs="1" maxOccurs="1" name="SelfSigned" type="xs:boolean"/>
  </xs:sequence>
</xs:complexType>
```
**Url:** The URL of the deployment package (2).

**PackageId:** The identifier of the deployment package (2). It is a GUIDString. When a deployment package (2) is regenerated, a new package identifier is specified.

**SelfSigned: true** if the deployment package (2) is signed by using a self-signed **[certificate \(1\)](%5bMS-GLOS%5d.pdf)**.

#### <span id="page-20-1"></span>**3.1.4.2.4 Simple Types**

None.

#### <span id="page-20-2"></span>**3.1.4.2.5 Attributes**

None.

### <span id="page-20-3"></span>**3.1.4.2.6 Groups**

None.

### <span id="page-20-4"></span>**3.1.4.2.7 Attribute Groups**

None.

*[MS-BCSDWPS] — v20130726 Business Connectivity Services Deployment Web Service Protocol* 

*Copyright © 2013 Microsoft Corporation.* 

## <span id="page-21-0"></span>**3.1.4.3 UpsizeVirtualList**

<span id="page-21-2"></span>The **UpsizeVirtualList** operation generates a Web Part Page for viewing an item of an external list based on the specified form template and updates the viewing action of the external list to point to the Web Part Page.

The following is the WSDL port type specification of the **UpsizeVirtualList** WSDL operation.

```
<wsdl:operation name="UpsizeVirtualList" xmlns:wsdl="http://schemas.xmlsoap.org/wsdl/">
   <wsdl:input message="tns:UpsizeVirtualListSoapIn"/>
   <wsdl:output message="tns:UpsizeVirtualListSoapOut"/>
</wsdl:operation>
```
The form template MUST conform to the form template format specified in [\[MS-IPFF2\].](%5bMS-IPFF2%5d.pdf) If the external content type has a **[Creator](%5bMS-OFCGLOS%5d.pdf)**, this operation also generates a Web Part Page for creating an item for the external list based on the same form template, and updates the creating action of the external list to point to the Web Part Page. If the external content type has an **[Updater](%5bMS-OFCGLOS%5d.pdf)**, this operation also generates a Web Part Page for updating an item of the external list based on the same form template, and updates the updating action of the external list to point to the Web Part Page.

<span id="page-21-1"></span>The protocol client sends an **UpsizeVirtualListSoapIn** request WSDL message, and the protocol server SHOUL[D<5>](#page-34-3) respond with an **UpsizeVirtualListSoapOut** response WSDL message, as follows:

- 1. The protocol client MUST specify the location of a form template that the protocol server maintains. The form template MUST conform to the form template format specified in [MS-IPFF2] and the location MUST be relative to the site (2) that is associated with the Web service. If the location of the form template is not specified or the specified form template does not exist, the protocol server MUST return a SOAP fault as specified in [\[SOAP1.1\]](http://go.microsoft.com/fwlink/?LinkId=90520) section 4.4 with fault code="env:Server", where env is "http://schemas.xmlsoap.org/soap/envelope/".
- 2. The protocol client MUST specify the namespace and name of the external content type on which the external list is based. If the namespace or name is not specified or is empty, the protocol server MUST return a SOAP fault as specified in [\[SOAP1.1\]](http://go.microsoft.com/fwlink/?LinkId=90520) section 4.4 and the SOAP fault MUST include a fault code value of "evn:Server", where env is "http://schemas.xmlsoap.org/soap/envelope/".
- 3. There MUST be one external list associated with the parent folder of the folder in which the form template is contained. If the external list does not exist, the protocol server MUST return a SOAP fault as specified in [\[SOAP1.1\]](http://go.microsoft.com/fwlink/?LinkId=90520) section 4.4 and the SOAP fault MUST include a fault code value of "env:Server", where env is "http://schemas.xmlsoap.org/soap/envelope/". This external list MUST be the one that the protocol server modifies.
- 4. The protocol server MUST generate a Web Part Page for viewing an item of the external list based on the specified form template and modify the viewing action to point to the page. If the page exists, the protocol server MUST overwrite the page.
- 5. If the external content type associated with the external list has a Creator, the protocol server MUST generate a Web Part Page for creating an item for the external list based on the specified form template, and modify the creating action to point to the page. If the page exists, the protocol server MUST overwrite the page.
- 6. If the external content type associated with the external list has an Updater, the protocol server MUST generate a Web Part Page for updating an item of the external list based on the specified

*Copyright © 2013 Microsoft Corporation.* 

*<sup>[</sup>MS-BCSDWPS] — v20130726 Business Connectivity Services Deployment Web Service Protocol* 

form template, and modify the updating action to point to the page. If the page exists, the protocol server MUST overwrite the page.

- 7. If the user performing the client protocol does not have the permission to modify the external list, the protocol server MUST return a SOAP fault as specified in [\[SOAP1.1\]](http://go.microsoft.com/fwlink/?LinkId=90520) section 4.4 and the SOAP fault MUST include a fault code value of "env: Server", where tns is defined in section [2.2.1.](#page-10-7)
- 8. If the user performing the client protocol does not have read permission on the site (2) or the external list, the server MUST return HTTP status code 401 as specified in section 10 of [\[RFC2616\].](http://go.microsoft.com/fwlink/?LinkId=90372)
- 9. If the user performing the client protocol has read permission on the site (2) and the external list, but does not have the permission to create a page on the site (2) associated with the external list the protocol server MUST return a SOAP fault as specified in [\[SOAP1.1\]](http://go.microsoft.com/fwlink/?LinkId=90520) section 4.4 and the SOAP fault MUST include a fault code value of "tns:Server", where tns is defined in section [2.2.1.](#page-10-7)

### <span id="page-22-0"></span>**3.1.4.3.1 Messages**

The following table summarizes the set of WSDL message definitions that are specific to this operation.

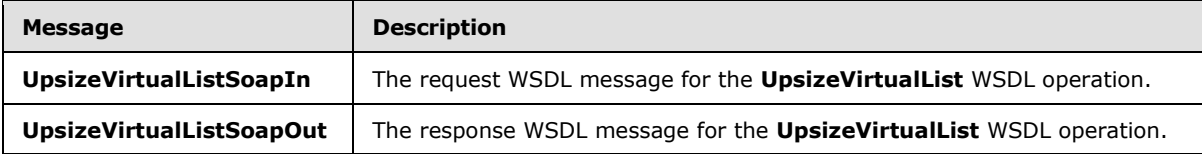

#### <span id="page-22-1"></span>**3.1.4.3.1.1 UpsizeVirtualListSoapIn**

The request WSDL message for the **UpsizeVirtualList** WSDL operation.

The SOAP action value is:

http://microsoft.com/webservices/SharePointPortalServer/ObaWS/UpsizeVirtualList

The SOAP body contains the **UpsizeVirtualList** element.

### <span id="page-22-2"></span>**3.1.4.3.1.2 UpsizeVirtualListSoapOut**

The response WSDL message for the **UpsizeVirtualList** WSDL operation.

The SOAP body contains the **UpsizeVirtualListResponse** element.

#### <span id="page-22-3"></span>**3.1.4.3.2 Elements**

The following table summarizes the XML schema element definitions that are specific to this operation.

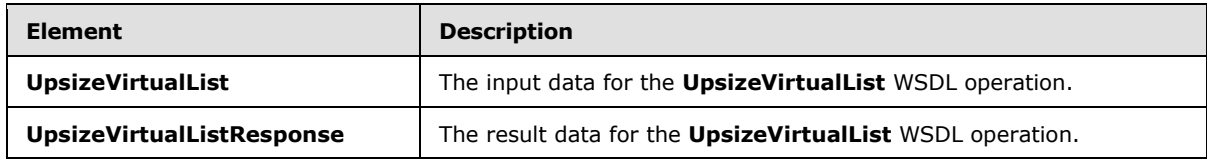

*[MS-BCSDWPS] — v20130726 Business Connectivity Services Deployment Web Service Protocol* 

*Copyright © 2013 Microsoft Corporation.* 

## <span id="page-23-0"></span>**3.1.4.3.2.1 UpsizeVirtualList**

The **UpsizeVirtualList** element specifies the input data for the **UpsizeVirtualList** WSDL operation.

```
<xs:element name="UpsizeVirtualList" xmlns:xs="http://www.w3.org/2001/XMLSchema">
  <xs:complexType>
    <xs:sequence>
      <xs:element minOccurs="0" maxOccurs="1" name="xsnLocation" type="xs:string"/>
      <xs:element minOccurs="0" maxOccurs="1" name="entityNamespace" type="xs:string"/>
      <xs:element minOccurs="0" maxOccurs="1" name="entityName" type="xs:string"/>
    </xs:sequence>
  </xs:complexType>
</xs:element>
```
**xsnLocation:** The relative URL of a form template that will be associated with the viewing, creating, and updating actions of an external list.

**entityNamespace:** The namespace of the external content type that is associated with the external list.

**entityName:** The name of the external content type that is associated with the external list.

### <span id="page-23-1"></span>**3.1.4.3.2.2 UpsizeVirtualListResponse**

The **UpsizeVirtualListResponse** element specifies the result data for the **UpsizeVirtualList** WSDL operation.

```
<xs:element name="UpsizeVirtualListResponse" xmlns:xs="http://www.w3.org/2001/XMLSchema">
  <xs:complexType/>
</xs:element>
```
#### <span id="page-23-2"></span>**3.1.4.3.3 Complex Types**

None.

#### <span id="page-23-3"></span>**3.1.4.3.4 Simple Types**

None.

## <span id="page-23-4"></span>**3.1.4.3.5 Attributes**

None.

### <span id="page-23-5"></span>**3.1.4.3.6 Groups**

None.

### <span id="page-23-6"></span>**3.1.4.3.7 Attribute Groups**

<span id="page-23-8"></span>None.

#### <span id="page-23-7"></span>**3.1.5 Timer Events**

None.

*[MS-BCSDWPS] — v20130726 Business Connectivity Services Deployment Web Service Protocol* 

*Copyright © 2013 Microsoft Corporation.* 

## <span id="page-24-0"></span>**3.1.6 Other Local Events**

<span id="page-24-1"></span>None.

*[MS-BCSDWPS] — v20130726 Business Connectivity Services Deployment Web Service Protocol* 

*Copyright © 2013 Microsoft Corporation.* 

## <span id="page-25-0"></span>**4 Protocol Examples**

<span id="page-25-2"></span>The following examples show compliant SOAP request and response messages in simple hypothetical scenarios. As noted in section  $3.1$ , all operations are stateless, and each operation can be used independently of others.

#### <span id="page-25-1"></span>**4.1 Retrieve a List of Solution Package Locations Associated with a Set of External Lists**

<span id="page-25-3"></span>Client applications can retrieve the information about each of the deployment packages (2) that are associated with a set of external lists. **[Solution package](%5bMS-OFCGLOS%5d.pdf)** information is retrieved by using the **GetPackages** operation.

The following example shows the retrieval of the deployment package (2) information.

#### **Request**

```
<?xml version="1.0" encoding="utf-8"?>
<soap:Envelope xmlns:soap="http://schemas.xmlsoap.org/soap/envelope/" 
xmlns:xsi="http://www.w3.org/2001/XMLSchema-instance" 
xmlns:xsd="http://www.w3.org/2001/XMLSchema">
   <soap:Body>
     <GetPackages xmlns="http://microsoft.com/webservices/SharePointPortalServer/ObaWS/">
      <listIds>
        <string>{6ce18be2-b829-46be-8b2e-1ec5d506a1b1}</string>
      </listIds>
      <clientVersion>15.0.0.0</clientVersion>
     </GetPackages>
   </soap:Body>
</soap:Envelope>
```
#### **Response**

```
<?xml version="1.0" encoding="utf-8"?>
<soap:Envelope xmlns:soap="http://schemas.xmlsoap.org/soap/envelope/" 
xmlns:xsi="http://www.w3.org/2001/XMLSchema-instance" 
xmlns:xsd="http://www.w3.org/2001/XMLSchema">
  <soap:Body>
     <GetPackagesResponse 
xmlns="http://microsoft.com/webservices/SharePointPortalServer/ObaWS/">
       <GetPackagesResult>
         <PackageInfo>
           <Url>http://example.com/Lists/Customer/ClientSolution/15/6ce18be2-b829-46be-8b2e-
1ec5d506a1b1.vsto</Url>
           <PackageId>b878f7ab-d9b8-4592-80f7-f251a625aefa</PackageId>
           <SelfSigned>true</SelfSigned>
         </PackageInfo>
       </GetPackagesResult>
     </GetPackagesResponse>
   </soap:Body>
</soap:Envelope>
```
*[MS-BCSDWPS] — v20130726 Business Connectivity Services Deployment Web Service Protocol* 

*Copyright © 2013 Microsoft Corporation.* 

#### <span id="page-26-0"></span>**4.2 Create a Profile Page for an Existing External Content Type**

<span id="page-26-3"></span>Client applications can create profile pages that are associated with external content types. Profile pages are generated by using the **CreateProfilePage** operation.

The following example shows the sequence that is used to create a profile page.

#### **Request**

```
<?xml version="1.0" encoding="utf-8"?><soap:Envelope 
xmlns:soap="http://schemas.xmlsoap.org/soap/envelope/" 
xmlns:xsi="http://www.w3.org/2001/XMLSchema-instance" 
xmlns:xsd="http://www.w3.org/2001/XMLSchema">
   <soap:Body>
     <CreateProfilePage 
xmlns="http://microsoft.com/webservices/SharePointPortalServer/ObaWS/">
      <entityNamespace>CustomerNamespace</entityNamespace>
       <entityName>Customer</entityName>
       <allowOverwrite>true</allowOverwrite>
     </CreateProfilePage>
   </soap:Body>
</soap:Envelope>
```
#### **Response**

```
<?xml version="1.0" encoding="utf-8"?>
<soap:Envelope xmlns:soap="http://schemas.xmlsoap.org/soap/envelope/" 
xmlns:xsi="http://www.w3.org/2001/XMLSchema-instance" 
xmlns:xsd="http://www.w3.org/2001/XMLSchema">
  <soap:Body>
     <CreateProfilePageResponse 
xmlns="http://microsoft.com/webservices/SharePointPortalServer/ObaWS/" />
  </soap:Body>
</soap:Envelope>
```
### <span id="page-26-1"></span>**4.3 Associate a Form with an External List**

<span id="page-26-2"></span>Client applications can modify the create, view, and update actions of the external list to point to a **[form template \(.xsn\) file](%5bMS-OFCGLOS%5d.pdf)** at a known location on the protocol server. The association between an external list and a form template (.xsn) file can be created using the **UpsizeVirtualList** operation.

The following example shows the sequence that is used to associate a form template (.xsn) file with an external list.

#### **Request**

```
<?xml version="1.0" encoding="utf-8"?><soap:Envelope 
xmlns:soap="http://schemas.xmlsoap.org/soap/envelope/" 
xmlns:xsi="http://www.w3.org/2001/XMLSchema-instance" 
xmlns:xsd="http://www.w3.org/2001/XMLSchema">
   <soap:Body>
     <CreateProfilePage 
xmlns="http://microsoft.com/webservices/SharePointPortalServer/ObaWS/">
       <entityNamespace>CustomerNamespace</entityNamespace>
       <entityName>Customer</entityName>
       <allowOverwrite>true</allowOverwrite>
     </CreateProfilePage>
```
*[MS-BCSDWPS] — v20130726 Business Connectivity Services Deployment Web Service Protocol* 

*Copyright © 2013 Microsoft Corporation.* 

```
 </soap:Body>
</soap:Envelope>
```
#### **Response**

```
<?xml version="1.0" encoding="utf-8"?>
<soap:Envelope xmlns:soap="http://schemas.xmlsoap.org/soap/envelope/" 
xmlns:xsi="http://www.w3.org/2001/XMLSchema-instance" 
xmlns:xsd="http://www.w3.org/2001/XMLSchema">
  <soap:Body>
    <CreateProfilePageResponse 
xmlns="http://microsoft.com/webservices/SharePointPortalServer/ObaWS/" />
   </soap:Body>
</soap:Envelope>
```
*Copyright © 2013 Microsoft Corporation.* 

## <span id="page-28-0"></span>**5 Security**

## <span id="page-28-1"></span>**5.1 Security Considerations for Implementers**

<span id="page-28-3"></span>None.

## <span id="page-28-2"></span>**5.2 Index of Security Parameters**

<span id="page-28-4"></span>None.

*[MS-BCSDWPS] — v20130726 Business Connectivity Services Deployment Web Service Protocol* 

*Copyright © 2013 Microsoft Corporation.* 

## <span id="page-29-0"></span>**6 Appendix A: Full WSDL**

For ease of implementation, the full WSDL is provided in this appendix.

```
<?xml version="1.0"?>
<wsdl:definitions xmlns:soap12="http://schemas.xmlsoap.org/wsdl/soap12/" 
xmlns:http="http://schemas.xmlsoap.org/wsdl/http/" 
xmlns:xs="http://www.w3.org/2001/XMLSchema" 
xmlns:tns="http://microsoft.com/webservices/SharePointPortalServer/ObaWS/" 
xmlns:soap="http://schemas.xmlsoap.org/wsdl/soap/" 
targetNamespace="http://microsoft.com/webservices/SharePointPortalServer/ObaWS/" 
xmlns:wsdl="http://schemas.xmlsoap.org/wsdl/">
   <wsdl:documentation>Office Business Application Client Extensions Publish Web 
Service</wsdl:documentation>
   <wsdl:types>
     <xs:schema elementFormDefault="qualified" 
targetNamespace="http://microsoft.com/webservices/SharePointPortalServer/ObaWS/">
       <xs:element name="GetPackages">
         <xs:complexType>
           <xs:sequence>
             <xs:element minOccurs="0" maxOccurs="1" name="listIds" type="tns:ArrayOfString"/>
             <xs:element minOccurs="0" maxOccurs="1" name="clientVersion" type="xs:string"/>
           </xs:sequence>
         </xs:complexType>
       </xs:element>
       <xs:complexType name="ArrayOfString">
         <xs:sequence>
           <xs:element minOccurs="0" maxOccurs="unbounded" name="string" nillable="true" 
type="xs:string"/>
         </xs:sequence>
       </xs:complexType>
       <xs:element name="GetPackagesResponse">
         <xs:complexType>
           <xs:sequence>
             <xs:element minOccurs="0" maxOccurs="1" name="GetPackagesResult" 
type="tns:ArrayOfPackageInfo"/>
           </xs:sequence>
         </xs:complexType>
       </xs:element>
       <xs:complexType name="ArrayOfPackageInfo">
         <xs:sequence>
           <xs:element minOccurs="0" maxOccurs="unbounded" name="PackageInfo" nillable="true" 
type="tns:PackageInfo"/>
         </xs:sequence>
       </xs:complexType>
       <xs:complexType name="PackageInfo">
         <xs:sequence>
           <xs:element minOccurs="0" maxOccurs="1" name="Url" type="xs:string"/>
           <xs:element minOccurs="0" maxOccurs="1" name="PackageId" type="xs:string"/>
           <xs:element minOccurs="1" maxOccurs="1" name="SelfSigned" type="xs:boolean"/>
         </xs:sequence>
       </xs:complexType>
       <xs:element name="CreateProfilePage">
         <xs:complexType>
           <xs:sequence>
             <xs:element minOccurs="0" maxOccurs="1" name="entityNamespace" type="xs:string"/>
             <xs:element minOccurs="0" maxOccurs="1" name="entityName" type="xs:string"/>
             <xs:element minOccurs="1" maxOccurs="1" name="allowOverwrite" type="xs:boolean"/>
           </xs:sequence>
```
*[MS-BCSDWPS] — v20130726 Business Connectivity Services Deployment Web Service Protocol* 

*Copyright © 2013 Microsoft Corporation.* 

```
 </xs:complexType>
       </xs:element>
       <xs:element name="CreateProfilePageResponse">
         <xs:complexType/>
       </xs:element>
       <xs:element name="UpsizeVirtualList">
         <xs:complexType>
           <xs:sequence>
             <xs:element minOccurs="0" maxOccurs="1" name="xsnLocation" type="xs:string"/>
             <xs:element minOccurs="0" maxOccurs="1" name="entityNamespace" type="xs:string"/>
             <xs:element minOccurs="0" maxOccurs="1" name="entityName" type="xs:string"/>
           </xs:sequence>
         </xs:complexType>
       </xs:element>
       <xs:element name="UpsizeVirtualListResponse">
         <xs:complexType/>
       </xs:element>
     </xs:schema>
   </wsdl:types>
   <wsdl:message name="GetPackagesSoapIn">
     <wsdl:part name="parameters" element="tns:GetPackages"/>
   </wsdl:message>
   <wsdl:message name="GetPackagesSoapOut">
     <wsdl:part name="parameters" element="tns:GetPackagesResponse"/>
   </wsdl:message>
   <wsdl:message name="CreateProfilePageSoapIn">
     <wsdl:part name="parameters" element="tns:CreateProfilePage"/>
   </wsdl:message>
   <wsdl:message name="CreateProfilePageSoapOut">
     <wsdl:part name="parameters" element="tns:CreateProfilePageResponse"/>
   </wsdl:message>
   <wsdl:message name="UpsizeVirtualListSoapIn">
     <wsdl:part name="parameters" element="tns:UpsizeVirtualList"/>
   </wsdl:message>
   <wsdl:message name="UpsizeVirtualListSoapOut">
     <wsdl:part name="parameters" element="tns:UpsizeVirtualListResponse"/>
   </wsdl:message>
   <wsdl:portType name="PublishServiceSoap">
     <wsdl:operation name="GetPackages">
       <wsdl:input message="tns:GetPackagesSoapIn"/>
       <wsdl:output message="tns:GetPackagesSoapOut"/>
     </wsdl:operation>
     <wsdl:operation name="CreateProfilePage">
       <wsdl:input message="tns:CreateProfilePageSoapIn"/>
       <wsdl:output message="tns:CreateProfilePageSoapOut"/>
     </wsdl:operation>
     <wsdl:operation name="UpsizeVirtualList">
       <wsdl:input message="tns:UpsizeVirtualListSoapIn"/>
       <wsdl:output message="tns:UpsizeVirtualListSoapOut"/>
     </wsdl:operation>
   </wsdl:portType>
   <wsdl:binding name="PublishServiceSoap" type="tns:PublishServiceSoap">
     <soap:binding transport="http://schemas.xmlsoap.org/soap/http"/>
     <wsdl:operation name="GetPackages">
       <soap:operation 
soapAction="http://microsoft.com/webservices/SharePointPortalServer/ObaWS/GetPackages" 
style="document"/>
       <wsdl:input>
         <soap:body use="literal"/>
```
*[MS-BCSDWPS] — v20130726 Business Connectivity Services Deployment Web Service Protocol* 

*Copyright © 2013 Microsoft Corporation.* 

```
 </wsdl:input>
       <wsdl:output>
         <soap:body use="literal"/>
       </wsdl:output>
     </wsdl:operation>
     <wsdl:operation name="CreateProfilePage">
       <soap:operation 
soapAction="http://microsoft.com/webservices/SharePointPortalServer/ObaWS/CreateProfilePage" 
style="document"/>
       <wsdl:input>
         <soap:body use="literal"/>
       </wsdl:input>
       <wsdl:output>
         <soap:body use="literal"/>
       </wsdl:output>
     </wsdl:operation>
     <wsdl:operation name="UpsizeVirtualList">
       <soap:operation 
soapAction="http://microsoft.com/webservices/SharePointPortalServer/ObaWS/UpsizeVirtualList" 
style="document"/>
       <wsdl:input>
         <soap:body use="literal"/>
       </wsdl:input>
       <wsdl:output>
         <soap:body use="literal"/>
       </wsdl:output>
     </wsdl:operation>
   </wsdl:binding>
   <wsdl:binding name="PublishServiceSoap12" type="tns:PublishServiceSoap">
     <soap12:binding transport="http://schemas.xmlsoap.org/soap/http"/>
     <wsdl:operation name="GetPackages">
       <soap12:operation 
soapAction="http://microsoft.com/webservices/SharePointPortalServer/ObaWS/GetPackages" 
style="document"/>
       <wsdl:input>
         <soap12:body use="literal"/>
       </wsdl:input>
       <wsdl:output>
         <soap12:body use="literal"/>
       </wsdl:output>
     </wsdl:operation>
     <wsdl:operation name="CreateProfilePage">
       <soap12:operation 
soapAction="http://microsoft.com/webservices/SharePointPortalServer/ObaWS/CreateProfilePage" 
style="document"/>
       <wsdl:input>
         <soap12:body use="literal"/>
       </wsdl:input>
       <wsdl:output>
        <soap12:body use="literal"/>
       </wsdl:output>
     </wsdl:operation>
     <wsdl:operation name="UpsizeVirtualList">
       <soap12:operation 
soapAction="http://microsoft.com/webservices/SharePointPortalServer/ObaWS/UpsizeVirtualList" 
style="document"/>
       <wsdl:input>
         <soap12:body use="literal"/>
       </wsdl:input>
       <wsdl:output>
```
*[MS-BCSDWPS] — v20130726 Business Connectivity Services Deployment Web Service Protocol* 

*Copyright © 2013 Microsoft Corporation.* 

*Release: July 30, 2013* 

*32 / 39*

 <soap12:body use="literal"/> </wsdl:output> </wsdl:operation>  $\langle$ /wsdl:binding> </wsdl:definitions>

*[MS-BCSDWPS] — v20130726 Business Connectivity Services Deployment Web Service Protocol* 

*Copyright © 2013 Microsoft Corporation.* 

*Release: July 30, 2013* 

*33 / 39*

## <span id="page-33-0"></span>**7 Appendix B: Product Behavior**

<span id="page-33-2"></span>The information in this specification is applicable to the following Microsoft products or supplemental software. References to product versions include released service packs:

- **Microsoft FAST Search Server 2010**
- **Microsoft FAST Search Server 2010 for SharePoint**
- Microsoft FAST Search Server 2010 for SharePoint Internet Sites
- Microsoft Office 2010 suites
- **Microsoft SharePoint Server 2010 Enterprise**
- Microsoft SharePoint 2010 for Internet Sites Standard
- Microsoft SharePoint 2010 for Internet Sites Enterprise
- Microsoft Search Server 2010
- **Microsoft Search Server 2010 Express**
- Microsoft SharePoint Designer 2010
- Microsoft SharePoint Server 2010
- Microsoft SharePoint Workspace 2010
- **Microsoft Office 2013**
- Microsoft SharePoint Designer 2013
- Microsoft SharePoint Server 2013

Exceptions, if any, are noted below. If a service pack or Quick Fix Engineering (QFE) number appears with the product version, behavior changed in that service pack or QFE. The new behavior also applies to subsequent service packs of the product unless otherwise specified. If a product edition appears with the product version, behavior is different in that product edition.

Unless otherwise specified, any statement of optional behavior in this specification that is prescribed using the terms SHOULD or SHOULD NOT implies product behavior in accordance with the SHOULD or SHOULD NOT prescription. Unless otherwise specified, the term MAY implies that the product does not follow the prescription.

<span id="page-33-1"></span>[<1> Section 3.1.4.1: S](#page-14-2)earch Server 2010 Express, Search Server 2010, FAST Search Server 2010 for SharePoint Internet Sites, FAST Search Server 2010 for SharePoint, SharePoint 2010 FIS Enterprise, SharePoint 2010 FIS Standard, and SharePoint Server 2010 also create or update an **[Action](%5bMS-OFCGLOS%5d.pdf)** with the name "View Profile" and set the **Action** as the default **Action** of the specified external content type as follows. If the external content type does not have an **Action** with the name "View Profile", the server creates one. The URL of the **Action** is set to specify the profile page and for each **[Identifier](%5bMS-OFCGLOS%5d.pdf)** of the external content type an **[ActionParameter](%5bMS-OFCGLOS%5d.pdf)** is created with the same name as the **Identifier**. In case the external content type has an **Action** with the name "View Profile", if the **Action** has a property **Office Version** and the property value is *14*, the **Action** will be reused. All the ActionParameters of the **Action** are removed and a new ActionParameter is created with the same name as the **Identifier** for each **Identifier**. If the property **Office Version** does not exist or the property value is not 14, the **Action** is renamed to "View Profile (SharePoint

*[MS-BCSDWPS] — v20130726 Business Connectivity Services Deployment Web Service Protocol* 

*Copyright © 2013 Microsoft Corporation.* 

2007)". A new **Action** with the name "View Profile" is created, and for each **Identifier** of the external content type an ActionParameter is created with the same name as the **Identifier**. In both cases, the URL of the "View Profile" **Action** is set to specify the profile page.

<span id="page-34-0"></span>[<2> Section 3.1.4.1: S](#page-14-3)earch Server 2010 Express, Search Server 2010, FAST Search Server 2010 for SharePoint Internet Sites, FAST Search Server 2010 for SharePoint, SharePoint 2010 FIS Enterprise, SharePoint 2010 FIS Standard and SharePoint Server 2010 construct a profile page URL as follows. The server first checks the default Action of the external content type. If the default **Action** name is "View Profile" and the **Action** URL refers to a file in the folder *\_bdc/<encodednamespace>* of the site that hosts profile pages, the server constructs the profile page URL by using the schema, authority, and path of the **Action** URL. The *encoded-namespace* is a string generated from the namespace of the external content type as follows: first replace with ' ' the invalid characters (' $\sim'$ , '#', '%', '&', '{', '}' and '.'), then percent-encode the result and finally truncate the encoded string to at most 128 characters without breaking in the middle of a percent-encoding triplet, for example, "%25". If a file with the same URL exists, the file will be overwritten. If the default **Action** name is not "View Profile", or the **Action** URL refers to a file that is not in the folder as specified in this paragraph, the server generates the profile page URL as *<siteurl>/\_bdc/<encoded-namespace>/<encoded-name>\_<version-tag>.aspx*, where *site-url* is the URL of the site hosting profile pages, *encoded-name* is a string generated from the external content type name in the same way as *encoded-namespace*, except that the encoded string is truncated to no more than 124 characters, and **version** tag is an integer. The profile page URL is first constructed by using 1 as the **version** tag. If a file exists with the same URL, the server keeps constructing a new URL by increasing the **version** tag until either no file with the same URL exists or the **version** tag is 999. In the latter case, the existing file will be overwritten.

<span id="page-34-1"></span>[<3> Section 3.1.4.1:](#page-14-4) Search Server 2010 Express, Search Server 2010, FAST Search Server 2010 for SharePoint Internet Sites, FAST Search Server 2010 for SharePoint, SharePoint 2010 FIS Enterprise, SharePoint 2010 FIS Standard and SharePoint Server 2010 return a SOAP fault if the site (2) that hosts profile pages is not in the local **[farm](%5bMS-OFCGLOS%5d.pdf)**.

<span id="page-34-2"></span>[<4> Section 3.1.4.2:](#page-16-7) SharePoint Server 2010 Enterprise and SharePoint 2010 FIS Enterprise respond with a **GetPackagesSoapOut** response WSDL message. Any other Microsoft implementation returns a SOAP fault that includes a fault-code value of "env:Server", where *env* is "http://schemas.xmlsoap.org/soap/envelope/".

<span id="page-34-3"></span>[<5> Section 3.1.4.3: S](#page-21-1)harePoint Server 2010 Enterprise server and SharePoint 2010 FIS Enterprise server respond with an **UpsizeVirtualListSoapOut** response WSDL message. Any other Microsoft implementation returns a SOAP fault that includes a fault-code value of "env:Server", where *env* is "http://schemas.xmlsoap.org/soap/envelope/".

*Copyright © 2013 Microsoft Corporation.* 

## <span id="page-35-0"></span>**8 Change Tracking**

<span id="page-35-1"></span>This section identifies changes that were made to the [MS-BCSDWPS] protocol document between the February 2013 and July 2013 releases. Changes are classified as New, Major, Minor, Editorial, or No change.

The revision class **New** means that a new document is being released.

The revision class **Major** means that the technical content in the document was significantly revised. Major changes affect protocol interoperability or implementation. Examples of major changes are:

- A document revision that incorporates changes to interoperability requirements or functionality.
- An extensive rewrite, addition, or deletion of major portions of content.
- The removal of a document from the documentation set.
- Changes made for template compliance.

The revision class **Minor** means that the meaning of the technical content was clarified. Minor changes do not affect protocol interoperability or implementation. Examples of minor changes are updates to clarify ambiguity at the sentence, paragraph, or table level.

The revision class **Editorial** means that the language and formatting in the technical content was changed. Editorial changes apply to grammatical, formatting, and style issues.

The revision class **No change** means that no new technical or language changes were introduced. The technical content of the document is identical to the last released version, but minor editorial and formatting changes, as well as updates to the header and footer information, and to the revision summary, may have been made.

Major and minor changes can be described further using the following change types:

- New content added.
- **Content updated.**
- Content removed.
- New product behavior note added.
- **Product behavior note updated.**
- **Product behavior note removed.**
- New protocol syntax added.
- **Protocol syntax updated.**
- **Protocol syntax removed.**
- New content added due to protocol revision.
- Content updated due to protocol revision.
- Content removed due to protocol revision.
- New protocol syntax added due to protocol revision.

*Copyright © 2013 Microsoft Corporation.* 

- **Protocol syntax updated due to protocol revision.**
- **Protocol syntax removed due to protocol revision.**
- New content added for template compliance.
- Content updated for template compliance.
- Content removed for template compliance.
- Obsolete document removed.

Editorial changes are always classified with the change type **Editorially updated.**

Some important terms used in the change type descriptions are defined as follows:

- **Protocol syntax** refers to data elements (such as packets, structures, enumerations, and methods) as well as interfaces.
- **Protocol revision** refers to changes made to a protocol that affect the bits that are sent over the wire.

The changes made to this document are listed in the following table. For more information, please contact [protocol@microsoft.com.](mailto:protocol@microsoft.com)

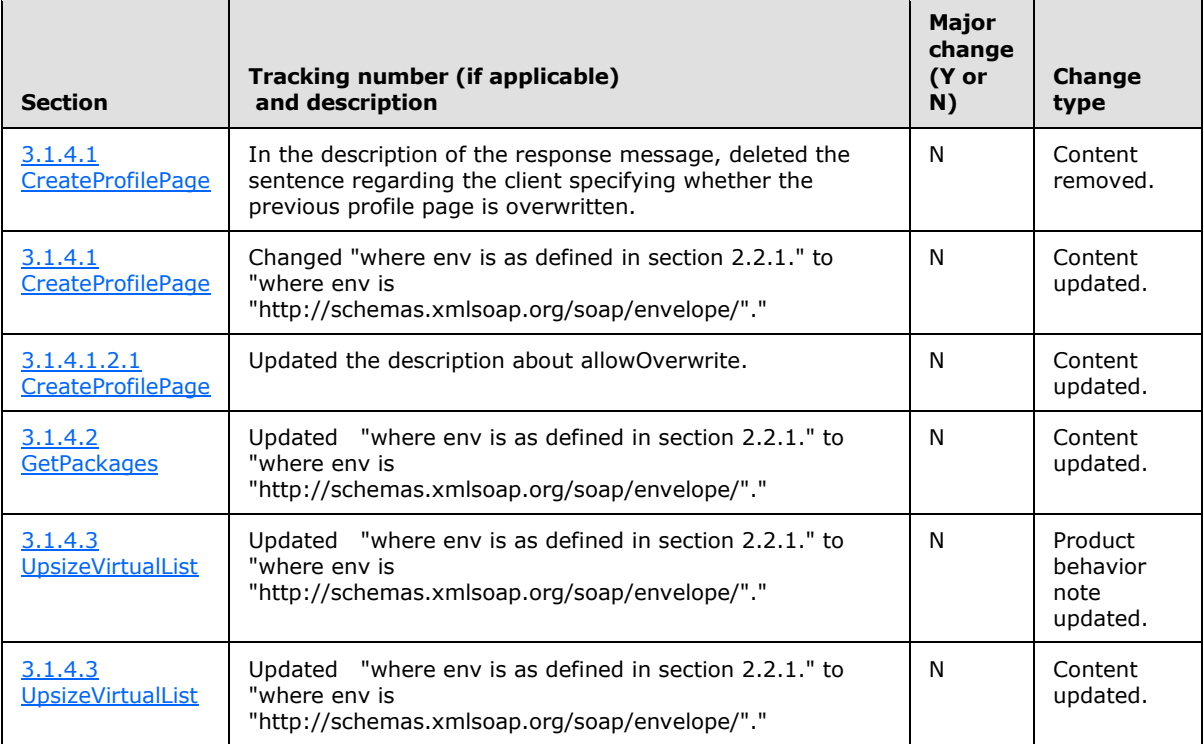

*[MS-BCSDWPS] — v20130726 Business Connectivity Services Deployment Web Service Protocol* 

*Copyright © 2013 Microsoft Corporation.* 

## <span id="page-37-0"></span>**9 Index**

#### **A**

Abstract data model [server](#page-12-4) 13 [Applicability](#page-8-5) 9 [Associate a form with an external list example](#page-26-2) 27 [Attribute groups](#page-11-6) 12 [Attributes](#page-11-7) 12

## **C**

[Capability negotiation](#page-8-6) 9 [Change tracking](#page-35-1) 36 [Common data structures](#page-11-8) 12 [Complex types](#page-11-9) 12 [Create a profile page for an existing external](#page-26-3)  [content type example](#page-26-3) 27 [CreateProfilePage operation](#page-14-5) 15

#### **D**

Data model - abstract [server](#page-12-4) 13

#### **E**

Events local - [server](#page-24-1) 25 [timer -](#page-23-8) server 24 Examples [associate a form with an external list](#page-26-2) 27 [create a profile page for an existing external](#page-26-3)  [content type](#page-26-3) 27 [overview](#page-25-2) 26 [retrieve a list of solution package locations](#page-25-3)  [associated with a set of external lists](#page-25-3) 26

### **F**

Fields - [vendor-extensible](#page-8-7) 9 [Full WSDL](#page-29-1) 30

## **G**

[GetPackages operation](#page-16-8) 17 [Glossary](#page-5-2) 6 [Groups](#page-11-10) 12

#### **I**

Implementer - [security considerations](#page-28-3) 29 [Index of security parameters](#page-28-4) 29 [Informative references](#page-7-3) 8 **Initialization** [server](#page-13-3) 14 [Introduction](#page-5-3) 6

#### **L**

Local events [server](#page-24-1) 25

#### **M**

Message processing [server](#page-13-4)<sub>14</sub> Messages [attribute groups](#page-11-6) 12 [attributes](#page-11-7) 12 [common data structures](#page-11-8) 12 [complex types](#page-11-9) 12 [elements](#page-10-8) 11 [enumerated](#page-10-9) 11 [groups](#page-11-10) 12 [namespaces](#page-10-7) 11 [simple types](#page-11-11) 12 [syntax](#page-10-10) 11 [transport](#page-10-6) 11

#### **N**

[Namespaces](#page-10-7) 11 [Normative references](#page-6-2) 7

#### **O**

**Operations** [CreateProfilePage](#page-14-5) 15 [GetPackages](#page-16-8) 17 [UpsizeVirtualList](#page-21-2) 22 [Overview \(synopsis\)](#page-7-4) 8

#### **P**

Parameters - [security index](#page-28-4) 29 [Preconditions](#page-8-8) 9 [Prerequisites](#page-8-8) 9 [Product behavior](#page-33-2) 34

#### **R**

[References](#page-6-3) 7 [informative](#page-7-3) 8 [normative](#page-6-2) 7 [Relationship to other protocols](#page-7-5) 8 [Retrieve a list of solution package locations](#page-25-3)  [associated with a set of external lists example](#page-25-3) 26

## **S**

Security [implementer considerations](#page-28-3) 29 [parameter index](#page-28-4) 29 Sequencing rules [server](#page-13-4) 14 Server [abstract data model](#page-12-4) 13

*[MS-BCSDWPS] — v20130726 Business Connectivity Services Deployment Web Service Protocol* 

*Copyright © 2013 Microsoft Corporation.* 

*Release: July 30, 2013* 

*38 / 39*

[CreateProfilePage operation](#page-14-5) 15 [GetPackages operation](#page-16-8) 17 [initialization](#page-13-3) 14 [local events](#page-24-1) 25 [message processing](#page-13-4) 14 [sequencing rules](#page-13-4) 14 [timer events](#page-23-8) 24 [timers](#page-13-5) 14 [UpsizeVirtualList operation](#page-21-2) 22 [Simple types](#page-11-11) 12 [Standards assignments](#page-8-9) 9 **Syntax** [messages -](#page-10-10) overview 11

## **T**

Timer events [server](#page-23-8) 24 **Timers** [server](#page-13-5) 14 [Tracking changes](#page-35-1) 36 [Transport](#page-10-6) 11 Types [complex](#page-11-9) 12 [simple](#page-11-11) 12

#### **U**

[UpsizeVirtualList operation](#page-21-2) 22

#### **V**

[Vendor-extensible fields](#page-8-7) 9 [Versioning](#page-8-6) 9

#### **W**

**[WSDL](#page-29-1) 30** 

*[MS-BCSDWPS] — v20130726 Business Connectivity Services Deployment Web Service Protocol* 

*Copyright © 2013 Microsoft Corporation.*